# Puppet at USCMS-T1 and FermiLab (and Beyond)

Tim Skirvin
USCMS-T1 @ FNAL
tskirvin@fnal.gov

Supported in part by the Department of Energy DE-AC02-07CH11359

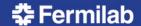

## A Few Things About Puppet

- I'm not going to describe the tool in detail.
- It's not the only solution out there, but it's a pretty good one.
- Has the strengths and weaknesses of a programming language (but it isn't one)
- Puppet and Ruby are both moving targets
  - Example: 'include' has been deprecated and then undeprecated over the last ~18 months
  - Collaboration with the rest of the world depends on following then-current shared best practices
- Puppet Labs is facing the startup "Market Share vs Income" inflection point
  - They're pushing Puppet Enterprise; we don't want it.

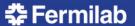

## Another Thing About Puppet: Cattle vs Pets

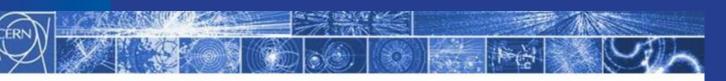

#### Service Model

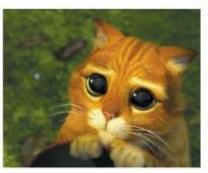

- Pets are given names like pussinboots.cern.ch
- They are unique, lovingly hand raised and cared for
- When they get ill, you nurse them back to health

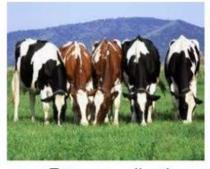

- Cattle are given numbers like vm0042.cern.ch
- They are almost identical to other cattle
- When they get ill, you get another one

 Future application architectures should use Cattle but Pets with strong configuration management are viable and still needed

Gavin McCance, CERN

17

Metaphor popularized by Tim Bell @ CERN

We all have to support both Pets and Cattle

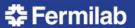

## Configuration Management @ FNAL

- Lots of teams with separate infrastructures
- Shared infrastructure is fairly generic: DNS, Kerberos, syslog service, Scientific Linux
- As of mid-2013, ~ 5 teams had transitioned to Puppet for configuration management
  - Mix of Puppet 2 and Puppet 3
  - svn or git for version control back-ends
  - Extremely varied design patterns and styles
  - Minimal code-sharing or collaboration between teams
    - This isn't the ideal state!

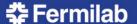

## Configuration Management @ USCMS-T1 (as of Jan 2013)

- Three major "classes" of hosts
  - Workers: ~800 hosts (cattle)
  - Storage: ~300 hosts (mostly cattle)
  - Servers: ~100 hosts (mostly pets)
- All hosts run SLF5
- ROCKS for system installation
  - Provides configuration management by reinstallation
- bcfg2 for ongoing configuration management
  - Manages ~10 files, mostly consistent across all hosts
  - CVS backend

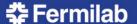

## Configuration Management @ USCMS-T1 (goal state)

- Little change in worker-storage-server mix
- Migrate all hosts to SLF6
- Cobbler for system installation
- Puppet for ongoing configuration management
  - Newest version (Puppet 3) (no, we probably won't stay on the bleeding edge)
    - Puppet Dashboard for viewing reports
    - puppetdb backend for automated reports/queries
    - Separated out Certificate Authority
    - Load-balanced front-ends
  - Manages ~250 resources on a worker node
  - git backend
- Build local RPMs, rather than /opt + rsync

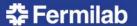

## Puppet @ USCMS-T1

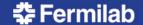

## Training the Team

- Configured an initial environment for testing and (limited) production use
- Hosted on-site Professional Training
  - Puppet Fundamentals for System Administrators <u>https://puppetlabs.com/services/training/puppet-fundamentals</u>
  - 2x 3-day sessions, ~25 people total from FNAL (including all sysadmins from USCMS-T1)
- Started by working on the Cattle
  - Workers are simple conceptually, but have to be fully automated – no manual steps allowed!
  - Pets can be ~90% automated, but are more specialized.

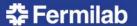

### **Defining Best Practices**

- http://docs.puppetlabs.com/guides/style\_guide.html
  - We have a local style guide as well
- https://github.com/rodjek/puppet-lint
  - This can be hooked into your editor or IDE
- git pre-commit and post-receive hooks to validate code and templates
  - Per-user local pre-commit hooks to check syntax quickly
- What doesn't go into puppet?
  - Scripts and code should go into separate RPMs
  - "Secret" data (e.g. passwords, keytabs) should not go into the main code repository
  - Disks and networks are configured via cobbler

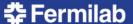

## Creating an FNAL Puppet Community

- CMS is extremely interested in sharing code and experience with our peers
- Created a central puppet-users@fnal.gov community and mailing list at Fermi
  - Mostly a fork from linux-users team run by Pat and Connie
  - Allows everyone to speak a common language
  - Gives us a place to share experiences and tools
    - ...I guess I don't have to explain that to HEPiX!
  - Gave us the clout to bring in professional trainers
- Semi-Regular meetings (~1/month)
  - Lunch-and-learns; semi-formal meetings; whatever comes up

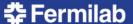

## Puppet Environments + Git

- https://puppetlabs.com/blog/git-workflow-andpuppet-environments
- Individuals can create their own git branches for development and testing without intefering with the "production" environment
- Ready-to-test changes go into an "itb" branch, which is tracked by development hosts
- Tested changes can be promoted to "production" based on standard code promotion techniques.
- This has proven to be extremely useful!

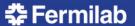

#### Hiera

- http://projects.puppetlabs.com/projects/hiera
- Provides a mechanism for separation of code and configuration data within the Puppet tree.
- Can provide data out of a variety of back-ends: yaml, json, databases, .gpg files (for passwords)
- Makes it much easier to provide per-host or per-role defaults and overrides of standard behaviour
- This is fairly new, and not fully documented yet, but worth exploring.
- Frankly, this is just good. Use this if you can!

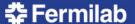

## Puppet Roles + Profiles

- http://www.craigdunn.org/2012/05/239/
- Provides a clear abstraction layer to distinguish puppet modules and host configuration.
- Every host has a single defined role
  - e.g. 'gridworker', 'puppetmaster', 'ganglia'
- Each role has 1+ profiles
  - e.g. 'database', 'webserver', 'condor client'
- Each profile loads puppet modules
  - e.g. 'mysql', 'apache', 'condor::client'

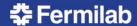

### Puppet Forge

- http://forge.puppetlabs.com/
- Provides a central repository of "semi-blessed" puppet modules (think Perl's CPAN)
  - Plus: somebody else has written the code
  - Minus: their requirements probably weren't the same as ours
  - Plus: somebody else is often maintaining the code
  - Minus: it's difficult to integrate necessary local changes with upstream code, so it may be easier to just fork
  - Minus: publicly-usable code generally requires loads of possible parameters -> unwieldy codes
- We are using Forge modules where reasonable, but we recognize their limitations.

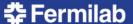

## Puppet Labs Standard Library

- http://forge.puppetlabs.com/puppetlabs/stdlib
- Provides a library of tools to enhance puppet
  - Work around scope limitations: ensure\_resource, ensure\_packages, getvar
  - Work with arrays: flatten, grep, is\_array
  - Data type validation: validate\_array, validate\_hash
  - Helper plugins: facter\_dot\_d
- You should be using this.

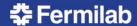

## Local Puppet Module Development

- condor start from scratch, need to share with the world
  - Support code fragments in /etc/condor/config.d
  - When to restart/reconfig puppet based on config changes?
  - Good candidate for sharing on the Forge
- eos, dcache need to codify existing practices
  - Good candidates for sharing within FNAL (for starters)
- cvmfs basing on code from multiple sources
  - CERN: <a href="https://github.com/cernops/puppet-cvmfs">https://github.com/cernops/puppet-cvmfs</a>
  - UK GridPP: <a href="https://github.com/HEP-Puppet/puppet-cvmfs">https://github.com/HEP-Puppet/puppet-cvmfs</a>
  - Tyler (FEF@FNAL) maintains a local module as well
- puppet itself
  - Existing modules on the Forge were a good start, but didn't exactly match our needs
- So many more!

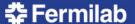

#### Cobbler

- http://www.cobblerd.org/
- Disk layouts are defined within Cobbler
- Networks are configured at install-time
  - Don't want to let Puppet break anything that it can't fix
- Wrote wrapper scripts to integrate existing CMDB data (MACs + IP addresses)
- XMLRPC API allows puppet CA to auto-sign certs based on Cobbler's to-be-installed database
- Everything else is managed by a Puppet run on initial installation.

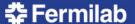

## Next Steps

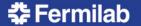

## **Upcoming Challenges @ USCMS-T1**

- More and better internal documentation
  - ...and maybe share it with our collaborators?
- Scaling to ~1500 nodes
- Retire the ROCKS servers entirely
- How to avoid becoming a "Ruby Shop"
- Tracking Ruby and Puppet
- Balancing Cobbler vs Puppet
- Changing the mindset to separate pets vs cattle
- Better use of/more effective test suites

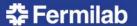

## **Upcoming Goals - Local**

- Start contributing modules to the Forge
- Take advantage of community "best practices", e.g.
   Vagrant for unit testing
- Bring in trainers for Puppet Advanced training
- Increased collaboration with the larger Puppet community

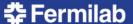

## Working with the HEPiX Community

- https://twiki.cern.ch/twiki/bin/view/HEPIX/ ConfigManagement
  - Oh look, this working group already exists!
- How can we best share our configuration management experiences with our community?
- Do we have code that we can share?
  - What needs to be shared, anyway?
  - If we are going to share, are we going to have standards?
- What about support tools: git/svn, cobbler, etc?
- How do we integrate non-HEP groups?

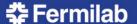